# **TRAININGDAYS**

This hands-on training class takes an in-depth look at the back office features of Integra.

# **Master File Maintenance**

- Main menu review
- Customer maintenance
	- o Email/PDF invoice
	- o Email/PDF Statements
- Job maintenance
	- o Invoice credit control
	- o State job prevailing wages\*
- Product maintenance
- Product restriction and moving quotes to product restriction
	- o Setting up alternate mix descriptions on jobs
- **•** Setting up cash and terms discounts
- **•** Setting up automatic charges like Winter Service, Minimum Load, etc.
- Use of credit codes
- Credit control Credit limit vs. invoice credit control
- Setting up credit codes along with display text
- Show/Print prices on orders for COD customers
- Setting up notes on a job for dispatch to see when entering in an order
- Ability to see cash posting notes in Open Inquiry
- New taxing option tax by Origination

#### **Pricing**

- Different levels of the pricing hierarchy
- Job
- Customer
- Product
- Job price and product update tool for performing price increases

# **Ticket Maintenance**

- MA ticket load and options available for loading tickets
- Ticket Maintenance New and improved.
	- o Search order/tickets/invoices
	- o Save order
	- o Screen reformatted for ease of use
	- o Advanced filter sorts
- Using tax code 99 to make a product "no charge"
- Manual ticket entry
- Placing tickets on hold/ group hold
- Automatically via "Must Review"

#### **Invoicing**

- Invoice filters
- Invoice Email/PDF
- Re-Emailing an invoice
- Warehousing and moving invoices to one central folder on the network

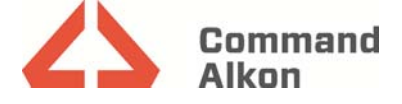

# **TRAININGDAYS**

- Invoice credit update
- Invoice inquiry

# **COD Posting**

- COD posting to ticket
- Recovering a COD posting

### **Cash Posting**

- Deposits, Payments & Summary tabs
- Credit/Debit memos
- Tax adjustments
- Auto pay feature
- **•** Ticket/invoice amount search
- Paying certain invoices automatically (e.g. how to pay oldest invoices automatically)
- Unapplied cash record create automatically or manually
- Processing rebills
- Reversing payments
- Rollback vs. Recovering a payment
- **•** Return Cash
- Unsubmitting a deposit
- How to apply a discount
- Manually adding a discount
- Ability to set up location security for users to only see transactions for specific locations

#### **Miscellaneous**

- COD Receipt Log report
- AR Report Wizard & Back Office reports
- AR Month End processes

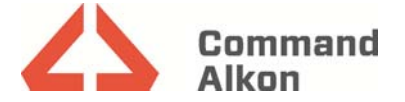